# Регламент технического сопровождения и поддержки экосистемы ОСРВ FX-RTOS

# Оглавление

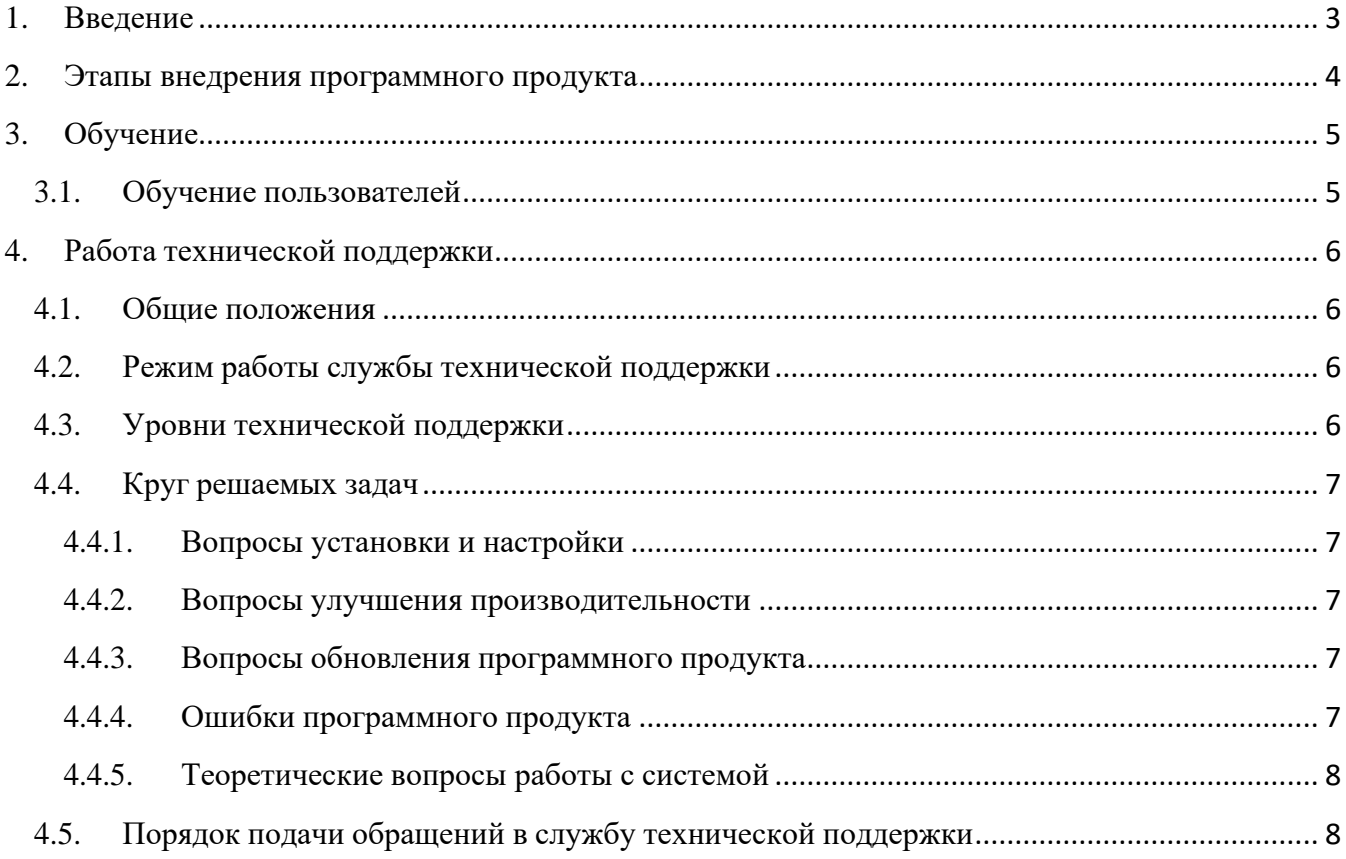

#### <span id="page-2-0"></span>**1. Введение**

Компания ЭРЕМЕКС – российский разработчик программного обеспечения для автоматизации проектирования электронной аппаратуры, а также разработчик экосистемы операционной системы реального времени "FX - RTOS".

Компания ЭРЕМЕКС предоставляет комплект документации, для комплексного освоения программы.

По согласованию сторон возможна организация обучающего курса по работе с системой. Формат такого курса индивидуальный и согласовывается с каждым клиентом отдельно.

Для пользователей программных продуктов предоставляются услуги технической поддержки. Уровни технической поддержки могут быть определены для каждого клиента индивидуально, что позволяет получить необходимый объем помощи.

### <span id="page-3-0"></span>**2. Этапы внедрения программного продукта**

Внедрение программного продукта представляет собой поэтапный процесс:

1. Предпроектное обследование, составление технического задания; Интеграция программного продукта с драйверами и библиотеками промежуточного ПО;

- 2. Настройка и адаптация под аппаратную платформу заказчика (портирование);
- 3. Техническое сопровождение.

## <span id="page-4-0"></span>**3. Обучение**

#### <span id="page-4-1"></span>**3.1. Обучение пользователей**

В силу сложности системы и с целью учета всех нюансов ее работы при непосредственном использовании (на конкретном предприятие) организация обучающий мероприятий по работе с системой формируется в виде индивидуального курса. Формат такого курса индивидуальный и согласовывается с каждым клиентом отдельно.

Услуги по обучению сотрудников предприятия оказываются на платной основе. Стоимость рассчитывается индивидуально.

### <span id="page-5-0"></span>**4. Работа технической поддержки**

#### <span id="page-5-1"></span>**4.1. Общие положения**

Служба технической поддержки компании оказывает поддержку на основании заключенного и действующего между сторонами договора.

#### <span id="page-5-2"></span>**4.2. Режим работы службы технической поддержки**

Служба поддержки функционирует только в рабочее, регламентированное компанией, время.

Обращения в службу технической поддержки обрабатываются в порядке их поступления.

Время обработки обращения может зависеть от критичности обращения, сложности решаемой проблемы и необходимости передачи вопроса в отдел разработки.

При этом вопросы, которые не могут быть решены с использованием существующего функционала продукта, передаются для решения в отдел разработки компании, с последующим выпуском обновления программного продукта. Сроки выпуска обновления определяются в процессе диагностики проблемы и в соответствии с общим планом разработки программного продукта.

#### <span id="page-5-3"></span>**4.3. Уровни технической поддержки**

Служба технической поддержки предоставляет несколько уровней поддержки пользователей и сопровождения в рамках работы с продуктом:

- 1. Коммерческая поддержка.
- Годовой доступ к кодовой базе и обновлениям всех конфигураций FX-RTOS Nanokernel и слоя поддержки процессорного ядра;
- Портирование на процессорное ядро заказчика;
- Годовая поддержка: консультации, помощь в сборке конфигурации, предоставление демопримеров;
- Предоставление критических обновлений FX-RTOS Nanokernel в течение жизни проекта.
- 2. Некоммерческая поддержка.
- Предоставление обновлений и инструкций для бесплатной версии на сайт[е www.eremex.ru,](http://www.eremex.ru/) [www.github.com.](http://www.github.com/)

#### <span id="page-6-0"></span>**4.4. Круг решаемых задач**

#### <span id="page-6-1"></span>**4.4.1. Вопросы установки и настройки**

В рамках технической поддержки решаются вопросы:

- Оказание консультаций по конфигурации, сборке и установке программного продукта (коммерческая и некоммерческая версия). Консультации оказываются в объеме руководства пользователя.
- Формирование рекомендаций по типовым особенностям при прохождении этапов установки и настройки системы.
- Консультирование по вопросам переноса системы с одной аппаратной платформы на другую в рамках лицензии.

В рамках технической поддержки НЕ решаются вопросы:

• Проблемы настройки и запуска программного продукта на аппаратных платформах, не указанных в приобретаемой лицензии.

#### <span id="page-6-2"></span>**4.4.2. Вопросы улучшения производительности**

В рамках технической поддержки решаются вопросы:

• Формирование рекомендаций по настроечным параметрам программного продукта в рамках руководства пользователя.

В рамках технической поддержки НЕ решаются следующие вопросы:

- Непосредственная настройка программного продукта на автоматизированном рабочем месте (АРМ) пользователя.
- Диагностика и нагрузочное тестирование программного продукта пользователя.
- Оптимизация программного кода программных компонентов и/или модулей.

#### <span id="page-6-3"></span>**4.4.3. Вопросы обновления программного продукта**

В рамках технической поддержки решаются вопросы:

- Предоставление всех обновлений, вышедших в период действия договора поддержки.
- Предоставление исправлений критических ошибок в течение всего цикла пользования продуктом.
- Оказание консультаций по применению обновленного программного продукта.

#### <span id="page-6-4"></span>**4.4.4. Ошибки программного продукта**

В рамках технической поддержки решаются вопросы:

• Производится диагностика с целью установления факта ошибки в работе программного продукта. Выявленная ошибка, в зависимости от сложности, устраняется в процессе диагностики или в последующих обновлениях.

#### <span id="page-7-0"></span>4.4.5. Теоретические вопросы работы с системой

В рамках технической поддержки решаются вопросы:

- Пояснение применения функционала продукта, если соответствующее описание  $\bullet$ отсутствует в документации.
- Получение обратной связи пожелания и запросы по совершенствованию функционала  $\bullet$ продукта.
- $\bullet$ Работа с документацией, пополнение документации.

В рамках технической поддержки НЕ решаются вопросы:

- Обучение работе с системой. Предусмотрено обучение работе с системой на договорной  $\bullet$  $OCHORE$
- $\bullet$ Разъяснение по работе конкретной функции в программе. Если данная функция описана в документации (в этом случае дается ссылка на соответствующий раздел документации).

#### <span id="page-7-1"></span> $4.5.$ Порядок подачи обращений в службу технической поддержки

Подробную информацию о версии используемого продукта, возникшей проблеме, последовательности действий, которые послужили основанием для отклонения/сбоя в работе продукта, и информацию о программно-аппаратной конфигурации используемого компьютера направить по адресу support@eremex.ru или задать вопрос на официальном форме компании в соответствующем разделе www.eremex.ru/society/forum/group4.